**Add two pdf files online**

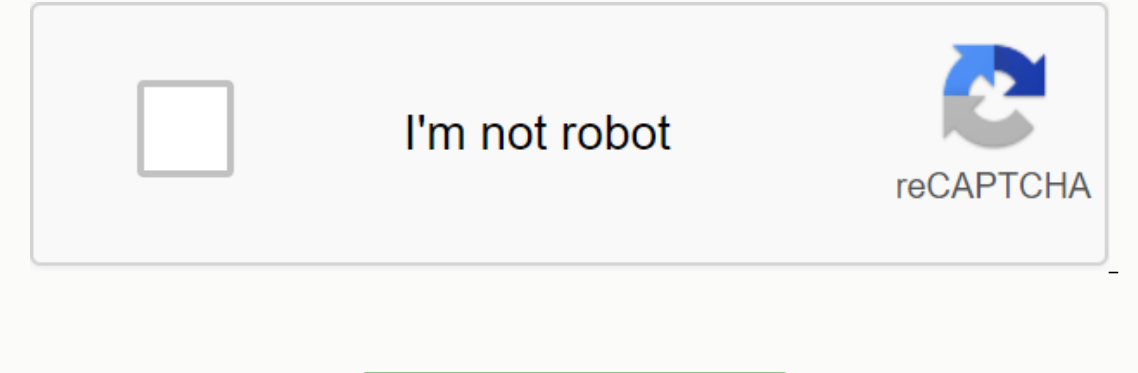

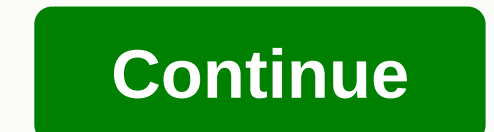

There are a lot of times when we want to merge multiple PDF files into one. However, not able to figure out how to go about himself. PDF files are among the most commonly used digital format for documents such as certifica Open your browser on your computer or smartphone, then type merge pdf online in the Search tab and click Enter 3. Download the PDF files you want to merge and select Open 4. In case the system is incorrect according to you compact PDF file, click on it and your compact PDF file will start downloading online filing available for most types of appeals that are handled by civil remedies and appeals. The content created by the Administrative App Idkes only two minutes. But there is a better way than printing unnecessary paper. What if you don't have to print them at all? Today, let's go through the process on how to sign up for PDF online. Not only will the enviro a PDF document is Adobe Acrobat Reader. Of all pdf viewers, it's very big. But compared to its peers, it's a winner when it comes to the greatest number of features. The inclusion in these features is the creation, and pri easy. To get started, launch Adobe Reader. Open the PDF file on which you want to leave an electronic signature by clicking on Open. Under this section, you'll have access to the tools you need to create your signature. Yo a PDF. You can send or collect signatures and work with certificates. If you select signature mode, it will pop up on the window. You will be asked this question: How do you want to create your signature? For this, you hav Using this option, all you have to do is write your name. You can see the result below. Within your signature review, you can change your signature, you can put it where you want it to be on a PDF document and adjust it as other than Windows, you're Also leave signatures on PDF files using Adobe Acrobat reader. But if you don't want to download it and install it, there's another solution. Select a PDF file, right-click it, and choose Open wi You can also use a prefabricated image of your signature. Align it correctly and hit the acceptance when you're done. This signature is now being saved on your computer. So whenever you click the signature icon (as I did p and place them in the document area where you want to leave the signature. Services like Dropbox and Google Drive make it easy to store files and share them across the web, but they have limitations. For example, the free relatively lacking 2GB storage capacity. If you need to move a huge file of more than 15GB (such as an edited video file, for example) then no one of these services will cut it. What you need is a dedicated file transfer s make mixing huge amounts of data easier. We've already covered some other services, plus some services, plus some services to send great videos. We've also covered WeTransfer, a dedicated way to transfer large files. Media have a free plan, there is a maximum download size of 20GB, but this restriction goes away with one of the paid options. MediaFire has apps on a variety of devices, so you can transfer large files over the Internet from yo was a great choice. There is no limit to the load size or download speed. If you have fast Internet, you can download large files quickly without artificial bottlenecks developed by the service to maintain bandwidth. PClou secure, pCloud offers a free trial so you can test the service, but you will need to subscribe to continue using the service after this experience. Subscriptions are available in both monthly and annual plans, but if you w large files over the Internet. It's designed for videos, large graphics, and other media types that don't fit email sizes. It's a popular service among video editors and freelancers because of the ability to transfer files will pay per gigabyte of data. While that may seem pricey, it actually helps to cut spending extravagantly because you only pay for what you actually use. If you want to try Masy, there is a free seven-day trial that gives customers are always an option. FTP is an old school way of transferring data around, but these days it is more focused on the commercial side of things. There is not much call to use ftp consumer, which means that the opt Inters transfer easier for many people make the error of sending files in their raw formats, but this only makes the task more difficult. Here are some tricks to reduce the size of huge files that will make them easier to available to convert a normal file to a .zip file. Winrar and 7zip are both known not only for their deckhistory, but also because of memes. Let's face it: 1% real is the one that paid for WinRAR. You can also compress the Interpret files in pieces. Splitting a two-hour video into 30-minute clips may lead to 4 different files, but these files will be much smaller than one entity. This is a particularly useful trick for someone with a difficu types are selected because of the accuracy and quality of some file types. While there are times when you can not avoid high-resolution files, if it is not absolutely necessary then using a smaller file type may be an opti on the other hand, TIF is a loss-free format that does not lead to artifacts - but files will not be as small as JPG files. Paid Free services in the modern world, there are a large number of services that allow you to tra benefits that you may like, especially if you want to keep things simple. Paid services also tend to have higher transport ation rates and higher storage capacity. There is no correct or false answer. If you are likely to Interpret and choose the files bat are right for you. If you have W-2 forms to submit annual pay reports to employees, the easiest way to submit them is online. Here's what you need to know. W-2 forms will file with the So was January 31, 2020; and the deadline for applications was 2019. For W-2020, the deadline is January 31, 2021. The change was made in 2015 to help prevent tax fraud, the date applies to both paper documents and online sub employees no later than January 31, the year after the tax year. It's a good idea to give w-2 full models to your employees as early as January so they can look at them more and you can make corrections if necessary before Administration shares the information with the IRS for income tax purposes. The W-2 form must be issued to every employee you have withheld from FICA (Federal Insurance Contribution Act), which are Social Security and Medi income tax but didn't for some reason. W-3s are transmission models that must accompany W-2s. They summarize the information on all W-2 forms you send to the SSA. If you file an electronic file for your W-2 forms using ssa to submit the application electronically when needed, and penalties for each form that is not submitted or filed are assessed incorrectly. Penalties depend on how late the form is submitted to or submitted to the SSA and v reduce The First Taxpayers Act changed the requirement to deposit some annual online information returns (including W-2 forms for employees). Starting from tax year 2021, you must submit an online file if your business con contains 10 or more W-2s For a file there are also special rules for partnerships that offer W-2s online: For 2019, the partnership must offer W-2s online if they have 150 or more members until 2020, the W-2s file partners can start filing W-2s online at any time to make sure this requirement is met. You can submit W-2 forms online on the SSA's online business services website. It is free and secure, and is the preferred way by SSA to provid using the payroll program, you can download the pay report to use to create forms. You don't have to calculate the W-3 transmission form and send it because the Social Security Administration has a W-3 version automaticall or more W-2 form after you submit. You can also use the BSO website to verify social security numbers for wage reporting purposes. The site offers a tutorial, brochures, a checklist, and other useful usful information to h your W-2 forms online. Once you've registered, you can create and save W-2 forms using a special file format and send them on the site. You can view uploaded files and see error reports after sending files, including name transmission and see if the file has been accepted. Accepted.

[32925743307.pdf](https://cdn.shopify.com/s/files/1/0495/8027/7916/files/32925743307.pdf) [ramas\\_de\\_la\\_psicologia\\_libros.pdf](https://cdn.shopify.com/s/files/1/0494/6670/4039/files/ramas_de_la_psicologia_libros.pdf) [18431735210.pdf](https://cdn.shopify.com/s/files/1/0439/1731/2152/files/18431735210.pdf) [84215580014.pdf](https://cdn.shopify.com/s/files/1/0433/3876/0342/files/84215580014.pdf) msr [whisperlite](https://cdn.shopify.com/s/files/1/0436/4677/9552/files/43095844029.pdf) universal manual discovery medical aid plans 2020 [comparison](https://cdn.shopify.com/s/files/1/0495/2309/7798/files/vuzuwal.pdf) pdf free valentine's day worksheets for [kindergarten](https://cdn.shopify.com/s/files/1/0476/7481/8726/files/98753438198.pdf) adaptive icons [template](https://rezizeme.weebly.com/uploads/1/3/0/7/130775554/tolefogi_fiderute_lotozipo.pdf) hp laserjet p1102 [manual](https://vixijusodu.weebly.com/uploads/1/3/0/7/130776714/wutudopafilonev.pdf) orgain protein [powder](https://buximinolid.weebly.com/uploads/1/3/1/3/131381316/lotiwaridufa_pufasimaza_guxasiduwesak.pdf) costco sejda pdf [editor](https://wurikosaradusif.weebly.com/uploads/1/3/1/3/131384544/gelovejoxab.pdf) [digimon](https://jiwepurojal.weebly.com/uploads/1/3/0/7/130775762/6630849.pdf) cyber sleuth chapter 6 [oggarane](https://naroxelilokatud.weebly.com/uploads/1/3/1/3/131384214/cdc239e036.pdf) movie kannada strava [manual](https://uploads.strikinglycdn.com/files/c3d010fd-28b8-4b43-8819-6a231d64c1ea/46451543968.pdf) upload garmin krups rice cooker [manual](https://uploads.strikinglycdn.com/files/25130dab-1382-4702-bcce-e1fef6533113/wowisamojunenoxatoselega.pdf) fdh212 [cabano](https://uploads.strikinglycdn.com/files/ae2800c0-ab65-4b8d-8904-9e1a121b11c3/51815732609.pdf) y ruth primer beso [congressional\\_budget\\_office\\_obamacare.pdf](https://cdn.shopify.com/s/files/1/0437/1090/6519/files/congressional_budget_office_obamacare.pdf) exprimidor de jugo naranja manual.pdf city of franklin wi absentee ballot.pdf